## **Fast Modelling of Gas Reservoirs using Non-Intrusive Reduced Order Modelling**

## **Imperial College** London

Jemimah-Sandra Samuel, Ann Muggeridge Imperial College London

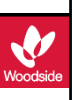

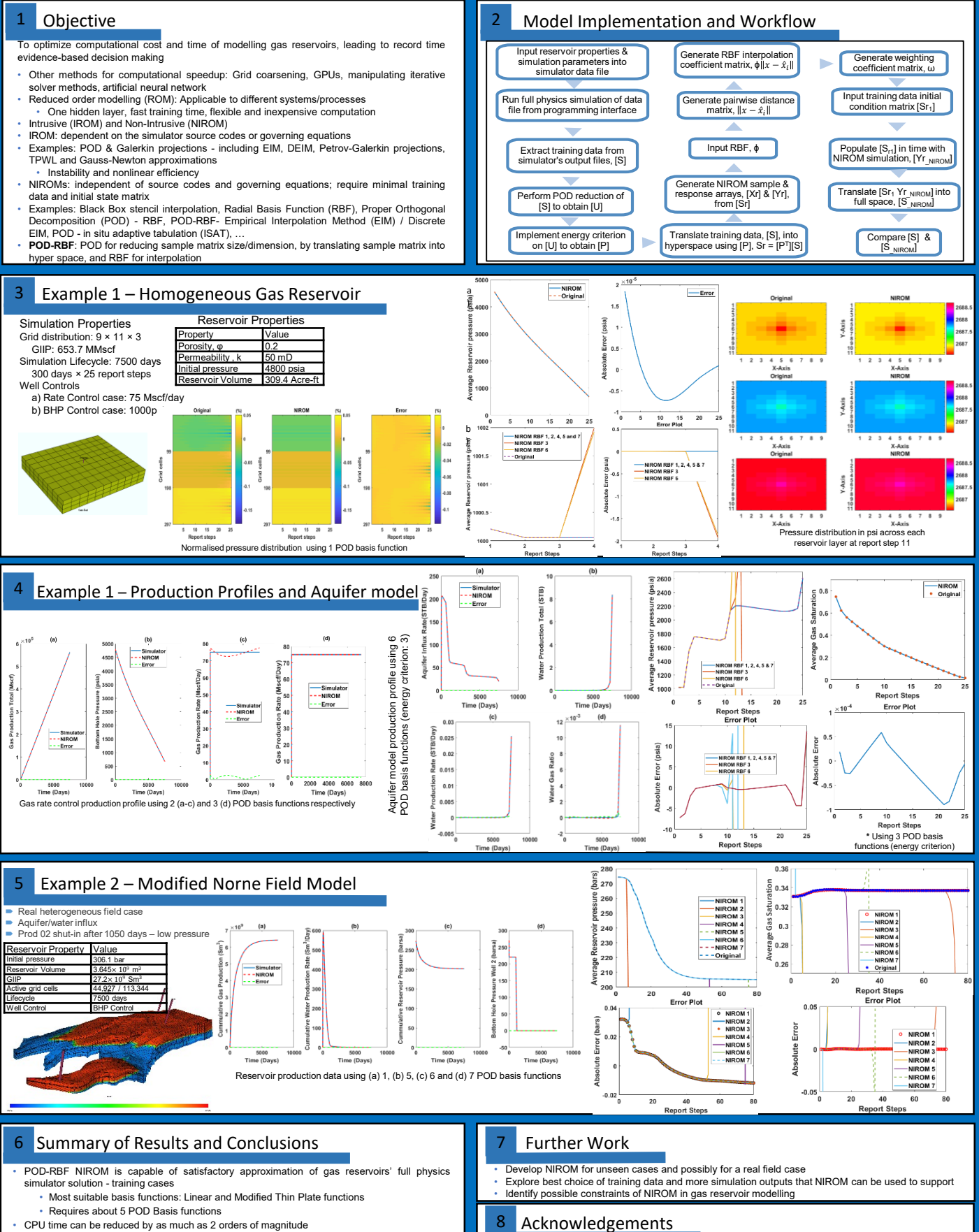

- Further speed ups possible if implemented in compiled language
- Reservoir models with significant amount of water require more POD basis functions to achieve accurate results

## Acknowledgements

• Woodside Energy for sponsoring this research • Larry Kostorz Wawrzyniec for support in facilitating the set-up of the POD-RBF NIROM model